# STAT347: Generalized Linear Models Lecture 4

Winter, 2024 Jingshu Wang

# Today's topics:

- Deviance analysis
- Model checking with the residuals
- Example: Building a GLM
- Reading: Agresti Chapters 4.4, 4.7, Faraway Chapters 8.3-8.4

### Deviance analysis in GLM

```
## Call:
## qlm(formula = y ~ weight + factor(color), family = poisson(),
##
       data = Crabs)##
## Deviance Residuals:
##
       Min
                 10
                     Median
                                     30
                                             Max
\# \# -2.9833 -1.9272 -0.55530.8646
                                          4.8270
##
## Coefficients:
                  Estimate Std. Error z value Pr(>\vert z \vert)##
\# (Intercept) -0.049780.23315 - 0.2140.8309
                               0.06811 8.019 1.07e-15 ***
## weight
                 0.54618
## factor(color)2 -0.205110.15371 - 1.3340.1821
## factor(color)3 -0.449800.17574 - 2.5600.0105 *
## factor(color)4 -0.452050.20844 -2.169 0.0301 *
## ---
## Signif. codes: 0 '***' 0.001 '**' 0.01 '*' 0.05 '.' 0.1 ' ' 1
##
   (Dispersion parameter for poisson family taken to be 1)
##
##
                                                               \hspace{2.5cm} \rightarrow \hspace{2.5cm} \sum_i (y_i - \bar{y})^2Null deviance: 632.79 on 172 degrees of freedom
##
## Residual deviance: 551.80 on 168 degrees of freedom
                                                               \sum_i (y_i - \hat{\mu}_i)^2## AIC: 917.1
##
## Number of Fisher Scoring iterations: 6
```
• In linear regression, we use

$$
R^{2} = 1 - \frac{\sum_{i}(y_{i} - \hat{\mu}_{i})^{2}}{\sum_{i}(y_{i} - \bar{y})^{2}} = \frac{\sum_{i}(\hat{\mu}_{i} - \bar{y})^{2}}{\sum_{i}(y_{i} - \bar{y})^{2}}
$$

To evaluate how well the model fits the data. We have an analogy in GLM, which is the deviance analysis.

### Definition of deviance

Consider density function  $f(y; \theta) = e^{\frac{y\theta - b(\theta)}{a(\phi)}} f_0(y; \phi)$  at two values  $\theta_1$  and  $\theta_2$ . Measure the "distance" between two distributions:

$$
D(\theta_1, \theta_2) = 2\mathbb{E}_{\theta_1} \left\{ \log \frac{f(y; \theta_1)}{f(y; \theta_2)} \right\} = 2\mathbb{E}_{\theta_1} \left\{ y(\theta_1 - \theta_2) - b(\theta_1) + b(\theta_2) \right\} / a(\phi)
$$
  
= 2 \left[ \mu\_1(\theta\_1 - \theta\_2) - b(\theta\_1) + b(\theta\_2) \right] / a(\phi)

Remember the 1-to-1 mapping between  $\mu$  and  $\theta$ , we also write  $D(\mu_1, \mu_2)$  =  $D(\theta_{\mu_1}, \theta_{\mu_2})$ 

- $D(\mu_1, \mu_2) \geq 0$  and the equality holds only when  $\mu_1 = \mu_2$
- Generally,  $D(\mu_1, \mu_2) \neq D(\mu_2, \mu_1)$
- KL divergence:  $D(\mu_1, \mu_2)/2$
- If f is the normal density, then  $D(\mu_1, \mu_2) = (\mu_1 \mu_2)^2/\sigma^2$

#### Residual deviance

- Saturated model: imagine the case that we collect an infinite number of covariates, then we can perfectly fit the data and obtain  $\hat{\mu}_i = y_i$  for all samples.
- For a particular sample i, Deviance between the saturated model  $\hat{\mu}_i = y_i$  and another model with  $\mu_i$  (corresponding canonical parameter  $\theta_i$ )

$$
D(\theta_1, \theta_2) = 2\mathbb{E}_{\theta_1} \left\{ \log \frac{f(y; \theta_1)}{f(y; \theta_2)} \right\} = 2\mathbb{E}_{\theta_1} \left\{ y(\theta_1 - \theta_2) - b(\theta_1) + b(\theta_2) \right\} / a(\phi) = 2 \left[ \mu_1(\theta_1 - \theta_2) - b(\theta_1) + b(\theta_2) \right] / a(\phi)
$$

$$
D(y_i, \mu_i) = \frac{2[y_i(\theta_{y_i} - \theta_i) - b(\theta_{y_i}) + b(\theta_i)]}{a(\phi)}
$$
  
= -2log[f(y\_i, \theta\_i)/f(y\_i, \theta\_{y\_i})]

• 
$$
\theta_{y_i} = (b')^{-1}(y_i)
$$
 [As  $\mu_i = b'(\theta_i)$ ]

#### Residual deviance

• Residual deviance (total deviance): deviance between the fitted saturated model and the proposed model

$$
\begin{aligned} D_+(y,\hat\mu) &= \sum_i D(y_i,\hat\mu_i) \\ &= -2\sum_i \log\left[f(y_i,\hat\theta_i)/f(y_i,\theta_{y_i})\right] \end{aligned}
$$

$$
\bullet \ \theta_{y_i} = (b')^{-1}(y_i)
$$

• Example: for Gaussian linear model  $D_+(y,\hat\mu) = \sum_i (y_i - \hat\mu_i)^2/\sigma^2$ 

## Null deviance

• Null model: the linear model that only includes intercept. Thus,

 $\mu_i \equiv \mu$ 

- MLE estimate of  $\mu$  from the null model will be  $\hat{\mu} = \bar{y} = \sum_i y_i / n$
- Null deviance: deviance between the fitted saturated model and the null model

$$
\sum_i D(y_i,\bar{y})
$$

 $\cdot$  " $R^{2n}$  in GLM:

$$
1-\frac{D_+(y,\hat{\mu})}{\sum_i D(y_i,\bar{y})}
$$

#### Deviance analysis for nested models

Let 
$$
\beta = \begin{pmatrix} \beta^{(1)} \\ \beta^{(2)} \end{pmatrix}
$$
 where  $\beta^{(1)} \in \mathbb{R}^{p_1}$  and  $X = (X^{(1)} \ X^{(2)})$ .  
We call  $\mathcal{M}^{(1)}$  with  $g(\mu_i) = X^{(1)}\beta^{(1)}$ 

a nested model of the full model  $M$  where

$$
g(\mu_i)=X\beta.
$$

• Test for whether the nested model is already enough:  $H_0: \beta^{(2)} = 0$ 

#### Deviance analysis for nested models

Let 
$$
\beta = \begin{pmatrix} \beta^{(1)} \\ \beta^{(2)} \end{pmatrix}
$$
 where  $\beta^{(1)} \in \mathbb{R}^{p_1}$  and  $X = (X^{(1)} \ X^{(2)})$ .  
We call  $\mathcal{M}^{(1)}$  with  $g(\mu_i) = X^{(1)}\beta^{(1)}$ 

a nested model of the full model  $M$  where

$$
g(\mu_i)=X\beta.
$$

Let  $\hat{\beta}^{(1)}$  be the MLE solution of the model  $\mathcal{M}^{(1)}$  and  $\hat{\mu}^{(1)}$  be the corresponding estimated expectations of  $y$  in the fitted model.

Then,

$$
D_+(\hat{\mu},\hat{\mu}^{(1)})=D_+(y,\hat{\mu}^{(1)})-D_+(y,\hat{\mu})=-2\left[L(\hat{\beta}^{(1)})-L(\hat{\beta})\right]
$$

#### Deviance analysis for nested models

Let  $\hat{\beta}^{(1)}$  be the MLE solution of the model  $\mathcal{M}^{(1)}$  and  $\hat{\mu}^{(1)}$  be the corresponding estimated expectations of  $y$  in the fitted model.

$$
D_+(\hat{\mu},\hat{\mu}^{(1)})=D_+(y,\hat{\mu}^{(1)})-D_+(y,\hat{\mu})=-2\left[L(\hat{\beta}^{(1)})-L(\hat{\beta})\right]
$$

- Deviance additivity theorem (Efron, Annals of Statistics 1978)
- This is the likelihood ratio between the full and nested models
- Likelihood ratio test: If both p and  $p_1$  are fixed, then asymptotically under  $H_0: \beta^{(2)} = 0$

$$
D_+(y, \hat{\mu}^{(1)})-D_+(y, \hat{\mu}) \rightarrow \mathcal{X}_{p-p_1}^2
$$

### Deviance analysis table for model comparisons

Say we partition our covariates as

$$
X=(1,X_{(1)},X_{(2)},\cdots,X_{(J)})
$$

and  $X_{(i)} \in \mathbb{R}^{d_i}$ . We can sequentially add each partition of covariates into the model (in some pre-determined order) and understand each partition's "relative contribution" with a deviance analysis table.

- $\hat{\beta}^{(j)}$  is the MLE solution of the GLM model with covariates  $X^{(j)} =$  $(1, X_{(1)}, X_{(2)}, \cdots, X_{(j)})$
- $\hat{\mu}^{(j)}$  is the corresponding vector of expectations of  $y = (y_1, \dots, y_n)$  in the fitted model.

#### Deviance analysis table in R

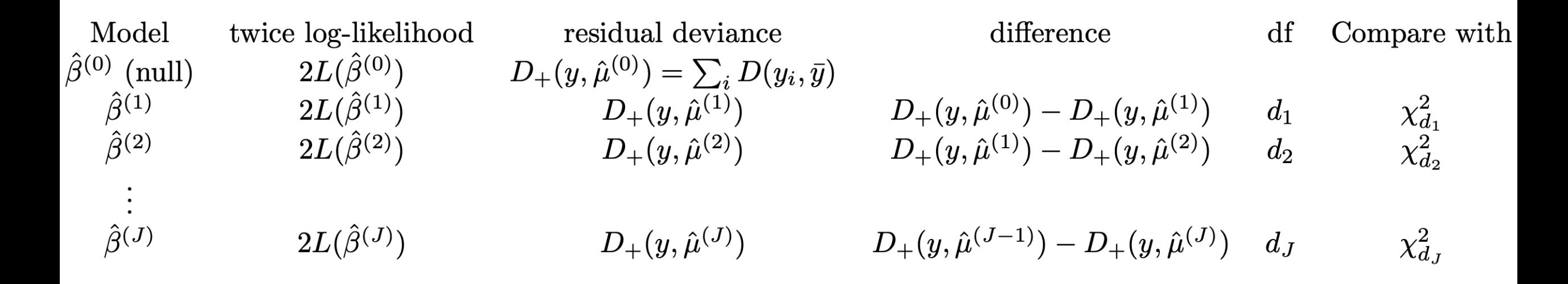

- Add variables sequentially to check if larger models are necessary
- Similar to the analysis of variable table in linear regression
- Typically the full model can not be the saturated model as df in a saturated model is too large

## Deviance analysis table

#### • R output for the election counts example in Lecture 1

```
> result.glm <- glm(cbind(undercountNumber, votes) ~ pergore + factor(rurgl) + factor(econ) +
 factor(atlanta) + factor(equip), data = qavote, family = "binomial")> anova(result.glm, test = "LRT")
Analysis of Deviance Table
                                                                                        equip: the voting metriod, takes live values LEVER, US-UU (optimal scan, central count), US-PU (optimal scan, precinct count)
                                                                                        "Paper", "PUNCH" (punch card)
Model: binomial, link: logit
                                                                                        econ: the economic level of the county, takes three values "middle", "poor" and "rich"
                                                                                        perAA: the percentage of African Americans
                                                                                        rural: whether the county is rural or urban
Response: cbind(undercountNumber, votes)
                                                                                        atlanta: whether the county is part of the Atlanta metropolitan area
                                                                                        gore: number of votes for AI Gore
                                                                                        bush: number of votes for George Bush
Terms added sequentially (first to last)
                                                                                        other: number of votes for other candidates
                                                                                        votes: total vote counts
                                                                                        ballots: number of ballots issued
```
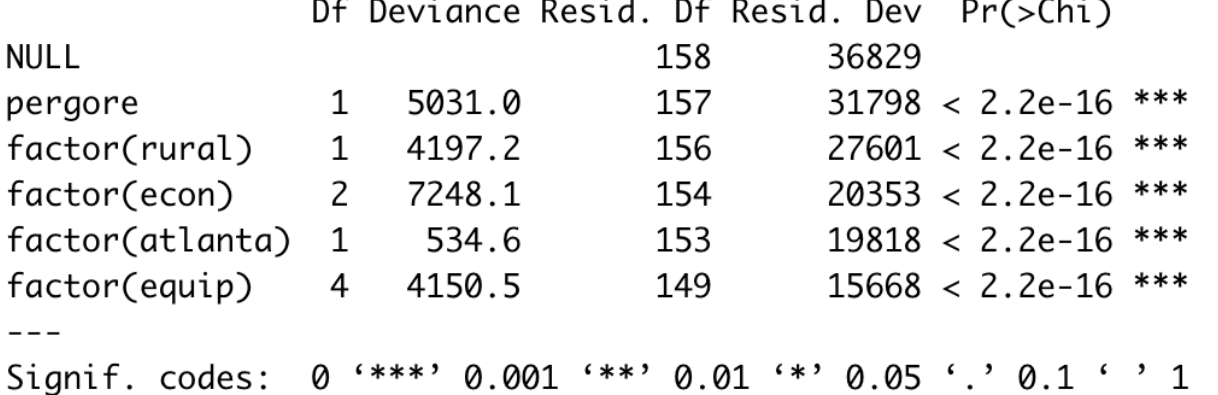

This analysis is reliable only when model assumptions for each corresponding null hold

# Model checking with the residuals

- As in the linear models, we can examine the residuals to help us check whether a model fits poor or not, and whether there are any outliers in the observations.
- Three types of residuals
	- Pearson residual

$$
e_i = \frac{y_i - \mu_i}{\sqrt{v(\hat{\mu}_i)}} \qquad v(\hat{\mu}_i) = \widehat{\text{Var}}(y_i).
$$

• Standardized residual (similar as in linear regression)

$$
r_i = \frac{e_i}{\sqrt{1-\hat{h}_{ii}}}
$$

 $\hat{\phantom{a}}$ 

where  $h_{ii}$  is the *i*th diagonal element of the  $H_W$  defined equation  $(4.19)$  of the Agresti chapter 4.4.5.

# Model checking with the residuals

- Three types of residuals
	- Pearson residual

$$
e_i = \frac{y_i - \hat{\mu}_i}{\sqrt{v(\hat{\mu}_i)}} \qquad v(\hat{\mu}_i) = \widehat{\text{Var}}(y_i).
$$

• Standardized residual (similar as in linear regression)

$$
r_i = \frac{e_i}{\sqrt{1-\hat{h}_{ii}}}
$$

where  $h_{ii}$  is the *i*th diagonal element of the  $H_W$  defined equation  $(4.19)$  of the Agresti chapter 4.4.5.

• Deviance residual

$$
d_i = \sqrt{D(y_i, \hat{\mu}_i)} \times \text{sign}(y_i - \hat{\mu}_i)
$$

## Residuals examples

- For Gaussian linear model
	- Pearson residual

$$
e_i = \frac{y_i - \hat{\mu}_i}{\hat{\sigma}}
$$

• Deviance residual

$$
d_i = \frac{y_i - \hat{\mu}_i}{\hat{\sigma}} = e_i
$$

# Some intuition related to deviance residuals

- Deviance residuals are considered more "normal" than Pearson residuals
- Consider deviance residual of i.i.d samples

$$
R = sign(\bar{y} - \mu) \sqrt{D(\bar{y}, \mu)}.
$$

- It has been shown that R converges to  $N(0,1)$  when sample size  $n \to \infty$ , and has better third order accuracy than corresponding Pearson residuals
- You can check Appendix C of McCullagh and Nelder, *Generalized Linear Models* for more math details

### Some intuition related to deviance residuals

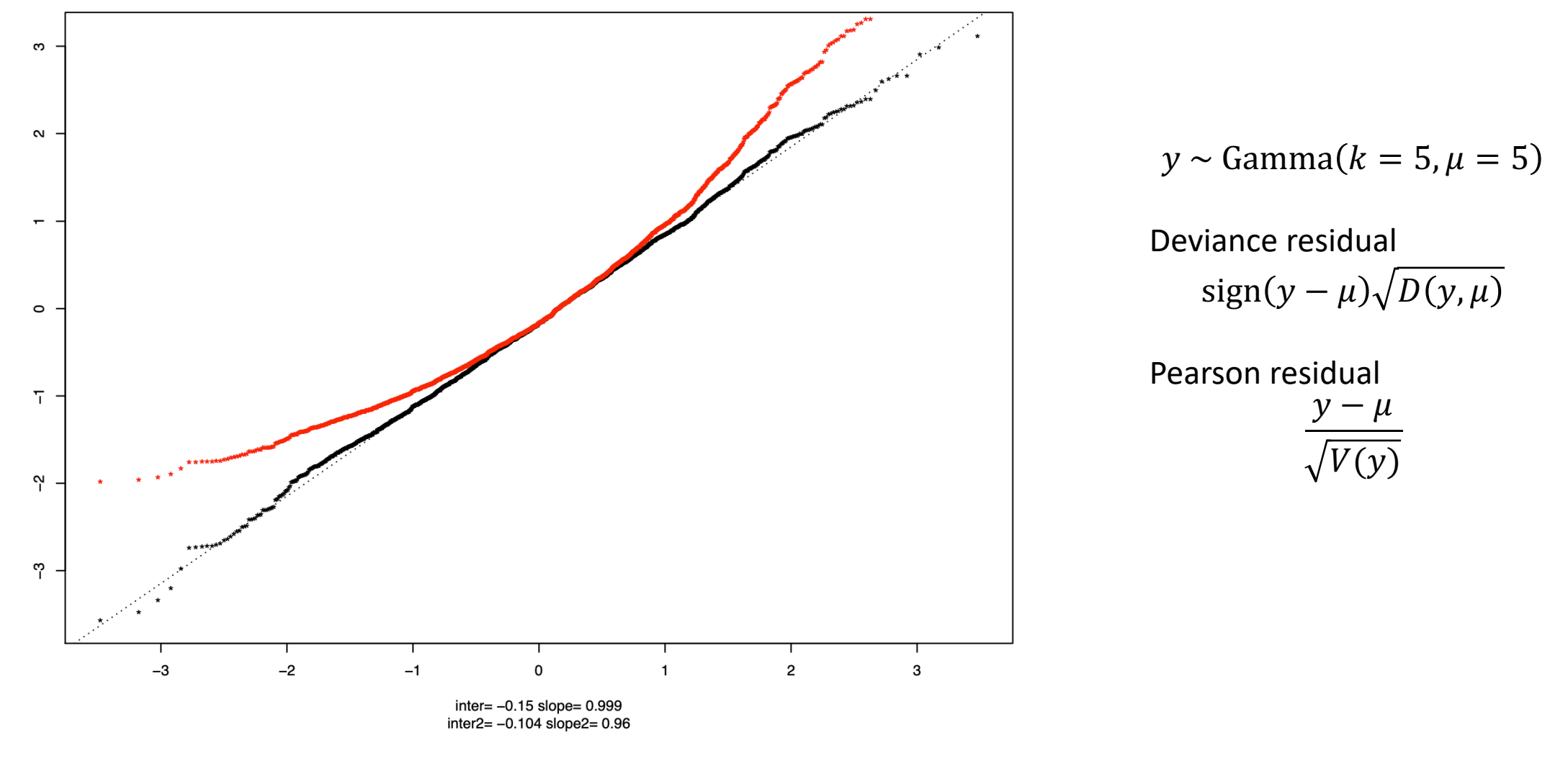

qq comparison of deviance residuals (black) with Pearson residuals (red); Gamma distribution  $k = 1$ ,  $\theta = 1$ ,  $n = 5$ ; B = 2000 simulations.

# Example: Building a GLM

• Check Example2 R notebook